Rainer Schöpf Institut fiir Physik Johannes Gutenberg Universitat

#### **Abstract**

This article describes an enhancement of the IATFX picture-environment to draw histogram bars. It is written in the self documenting  $T_{E}X$  format developed by **Frank** Mittelbach.

### **1** User interface

**\typeout{--JDocument style option 'histogr', version 1.0 by** RmS, **released Nov** 15. **19873** 

This is a macro collection to draw histogram bars inside a picture-environment. Use is as follows:

# $\lambda$ histogram $(x_0,y_0)(x_1,y_1)...(x_n,y_n)$

\noverticallines \verticallines The coordinate pairs specify the upper left corner of the histogram bars, i.e. this will draw a horizontal line from  $(x_i, y_i)$  to  $(x_{i+1}, y_i)$ , then a vertical line from  $(x_{i+1}, y_i)$  to  $(x_{i+1}, y_{i+1})$  if \noverticallines was specified, else from  $(x_{i+1}, y_0)$ to  $(x_{i+1}, \max(y_i, y_{i+1}))$ . Default is \verticallines.  $y_0$  should be less or equal the minimum of all the  $y_i$  (i.e. other cases have not been tested).

Let's start with an example: to get the following picture:

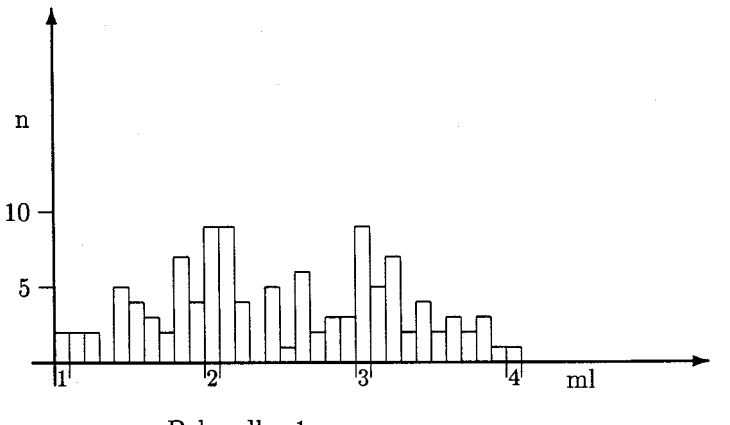

Behandler 1

I used these IATEX commands:

**\setlength~\unitlength~~lmm)**  \begin (picture) **(100,65) (-10, -15)** 

# \thicklines

\put(0,-3){\vector(0,1){50}} \put(-3,0){\vector(1,0){90}} \thinlines

 $\put(0,0){\line{1}}ine(0,-1){2}}$  $\put(2,0){\line{0,-1}{2}}$ \put(20,0){\line(0,-1){2}}  $\put(22,0){\line{1}}\n(0,-1){2}}$ \put(40,0){\line(0,-1){2}} \put(42,0){\line(0,-1){2}} \put(60,0){\line(0,-1){2}}  $\put(62,0){\line{\1ine(0,-1){2}}$ 

```
\put(0,-1){\makebox(2,0)[t]{\small 1}}
\put(20,-1){\makebox(2,0)[t]{\small 2}}
\put(40,-1){\makebox(2,0)[t]{\small 3}}
\put(60,-1){\makebox(2,0)[t]{\small 4}}
\put(70,-1){\makebox(0,0)[t]{m1}}
```
\put(0,10){\line(-1,0){2}} \put(0,20){\line(-1,0){2}}

\put(-3,8){\makebox(0,4)[r]{5}} \put(-3,18){\makebox(0,4)[r]{10}} \put(-3,30){\makebox(0,4)[r]{n}}

 $\put(15, -10)$  {Behandler 1}

 $\hbox{histogram}(0,0)(0,4)(2,4)(4,4)(6,0)(8,10)(10,8)(12,6)(14,4)$  $(16, 14) (18, 8) (20, 18) (22, 18) (24, 8) (26, 0) (28, 10) (30, 2)$  $(32, 12)$  $(34, 4)$  $(36, 6)$  $(38, 6)$  $(40, 18)$  $(42, 10)$  $(44, 14)$  $(46, 4)$  $(48, 8)$   $(50, 4)$   $(52, 6)$   $(54, 4)$   $(56, 6)$   $(58, 2)$   $(60, 2)$   $(62, 0)$ \end{picture}

### **2 Implementation**

\hist@v hist@ystart

**hist@x** Here's how it is implemented: first we allocate three counters that are needed later on.  $\hbar$ stex and  $\hbar$ stey are the x and y coordinate of the *current* point, i.e. the point that serves as a start for the next box of the histogram.  $\hbox{histQystart holds the } y \text{ coordinate of the first point, i.e. } y_0$ .

# **\newcount\histQx \newcount\hist@y \newcount\histQystart**

\noverticallines \verticallines

We need a switch to decide if the vertical lines of the histogram boxes are to be drawn from  $y_i$  to  $y_{i+1}$  or from  $y_0$  to max $(y_i, y_{i+1})$ . Default is the latter.

# **\newif \ifhistavert**

\let\verticallines\hist@verttrue \let\noverticallines\hist@vertfalse

#### **\hiat@verttrue**

\histogram

The \histogram command takes the starting point as argument and initializes the counters. \hist@x, \hist@y and \hist@ystart are set to  $x_0$ ,  $y_0$  and  $y_0$ , respectively.

### **\def \histogram(#l. #2) {\histax #l \histay #2 \hist@ystart\histOy**

Then the macro \hist@next is used.

### **\histQnext>**

\hist@next

\histQnext looks at the next token to see if there is another open parenthesis. If this is the case it calls \hist@box, otherwise \hist@end.

## **\def\histOnext{\Qifnextchar ({\histObox>{\histOend))**

\hist@box The macro \hist@box does nearly all the work. The first thing to do is to set the temporary counter **\@tempcnta** to  $x_{i+1} - x_i$ . Remember that **\hist@x** is the x coordinate of the last point (i.e.  $x_i$ ) whereas the macro's first argument is  $x_{i+1}$ . So we write

> **\def\hist@box(#l,#2){\@tempcnta -\histax** \advance\@tempcnta #1

The next step is easy: draw the horizontal part of the histogram box. The line starts at  $(x_i, y_i)$  and has length **\@tempcnta\unitlength.** 

```
\ifnum \@tempcnta >\z@
```

```
\put(\hist@x,\histQy){\line(l,O){\Qtempcnta))\else 
\put (\histQx, \histQy) {\line(-1,0){-\@tempcnta}}\fi
```
Now set **\hist**Qx to  $x_{i+1}$ :

#### **\histax #1**

If **\verticallines** was set we first set **\@tempcnta** to  $\max(y_i, y_{i+1})$ :

**\ifhistavert** 

**\ifnum \histQy >#2 \Qtempcnta\histQy** 

**\else \@tempcnta #2 \fi** 

then we set **\@tempcntb** to the same value and **\Qtempcnta** to the length of the line to draw.

**\@tempcntb\Btempcnta** 

**\advance\Btempcnta -\histaystart** 

We draw the line

```
\put(\hist@x,\@tempcntb){\line(0,-1){\@tempcnta}}%
```
which finishes this case.

**\else** 

In the other case (i.e. if **\noverticallines** was set) we have to draw a line from  $y_i$  to  $y_{i+1}$ . We set **\@tempcnta** to  $y_{i+1} - y_i$ 

# **\cDtempcnta -\histay**

**\advance\Qtempcnta #2** 

and draw the line.

**\ifnun \Btempcnta >\zQ** 

\put(\hist@x,\hist@y){\line(0,1){\@tempcnta}}\else

**\put (\histax. \histay) {\line (0, -1) C-\Qtempcnta}>\f i** 

Thus endeth the drawing.

**\fi** 

Finally we set **\hist**@y to  $y_{i+1}$  and call **\hist**@next to look for the next coordinate pair.

### **\histQy #2\histOnext)**

**\histmend** There is only one thing we left out: what if there is not another open parenthesis? That's the easy part: do nothing.

**\def\histQend{)** 

Frank Mittelbach has suggested that the  $x$ -coordinate should specify the midpoint of the histogram bar, not the upper left corner. However, I don't see how this will work if the bars have different widths. What do you think about it? Well, that's all. Use it and enjoy.